## *HTK - Michelstadt*

Konstantin Möser **Tel. : 06061 / 9798720 Darmstädter Str. 40 Fax : 06061 / 9798721 64720 Michelstadt eMail : Info@HTK-Michelstadt.de**

Programm : Sage100 Bereich : System Version : 9.0 L. Überarbeitung : 02.08.2022

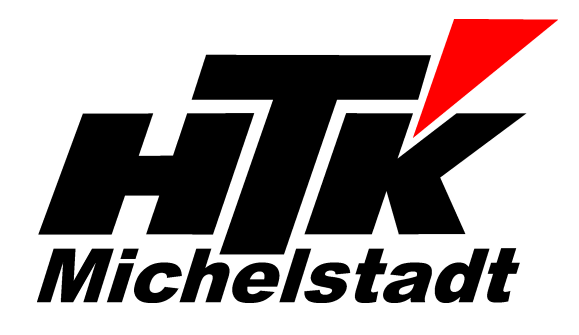

## **Anwendungen in Registern anzeigen**

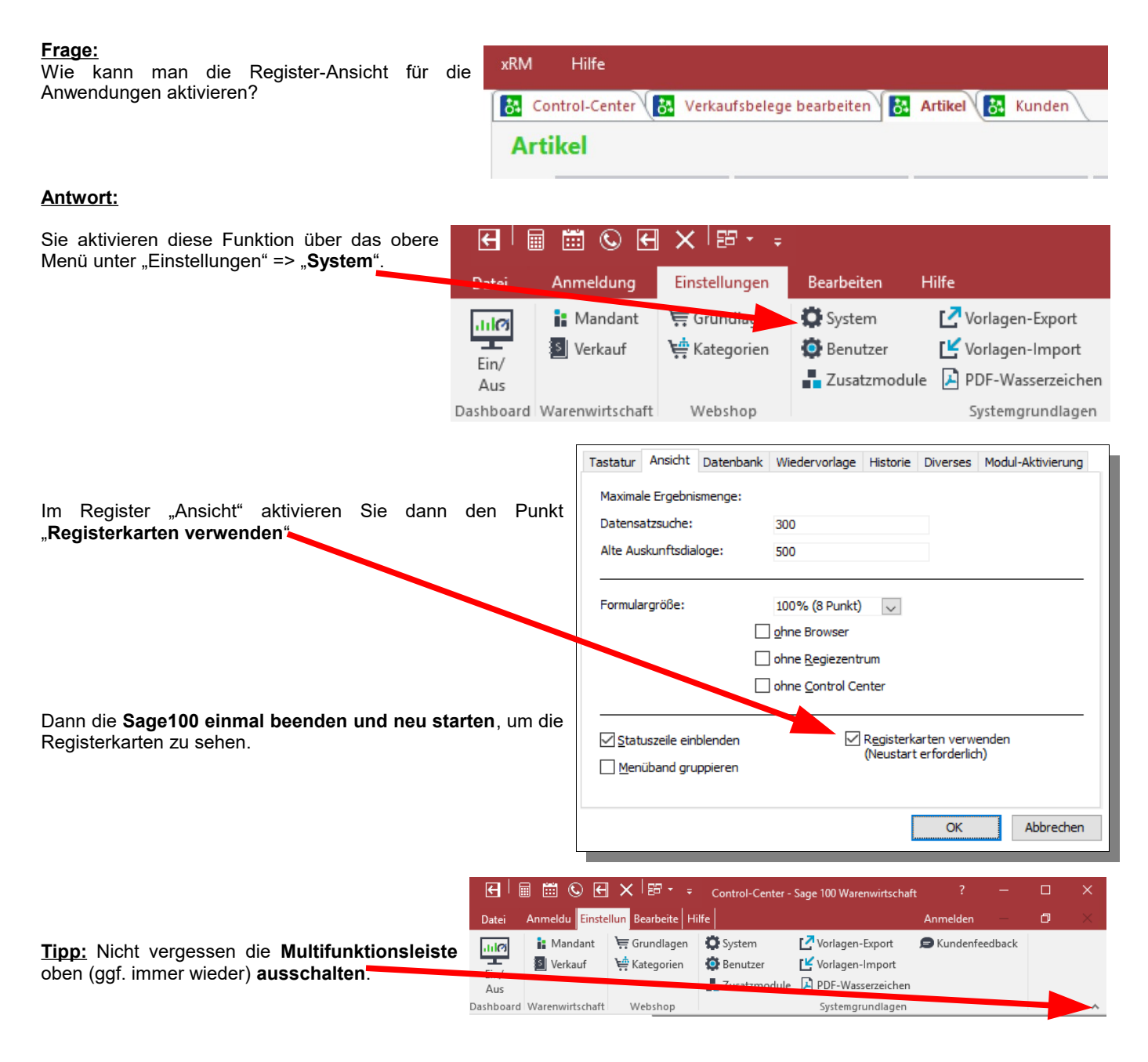

## **Bei Fragen stehen wir Ihnen selbstverständlich gerne unter den bekannten Telefonnummern zur Verfügung.**

Schlussbemerkung:<br>Für die Richtigkeit der Angaben können wir leider keine Verantwortung übernehmen. Bei Daten- und/oder Programmfehlern leiten wir entsprechende Meldungen aber selbstverständlich gerne<br>an die entsprechenden

Rückmeldung:<br>Wir möchten 9

Wir möchten Sie bitten, uns eine Rückmeldung zu faxen, ob diese Problemlösung in dieser Art in Ordnung war oder ob eventuell noch an der einen oder anderen Stelle eine Verbesserung<br>notwendig wäre. Falls diese Lösung nicht weiter zu verbessern **Vielen Dank**